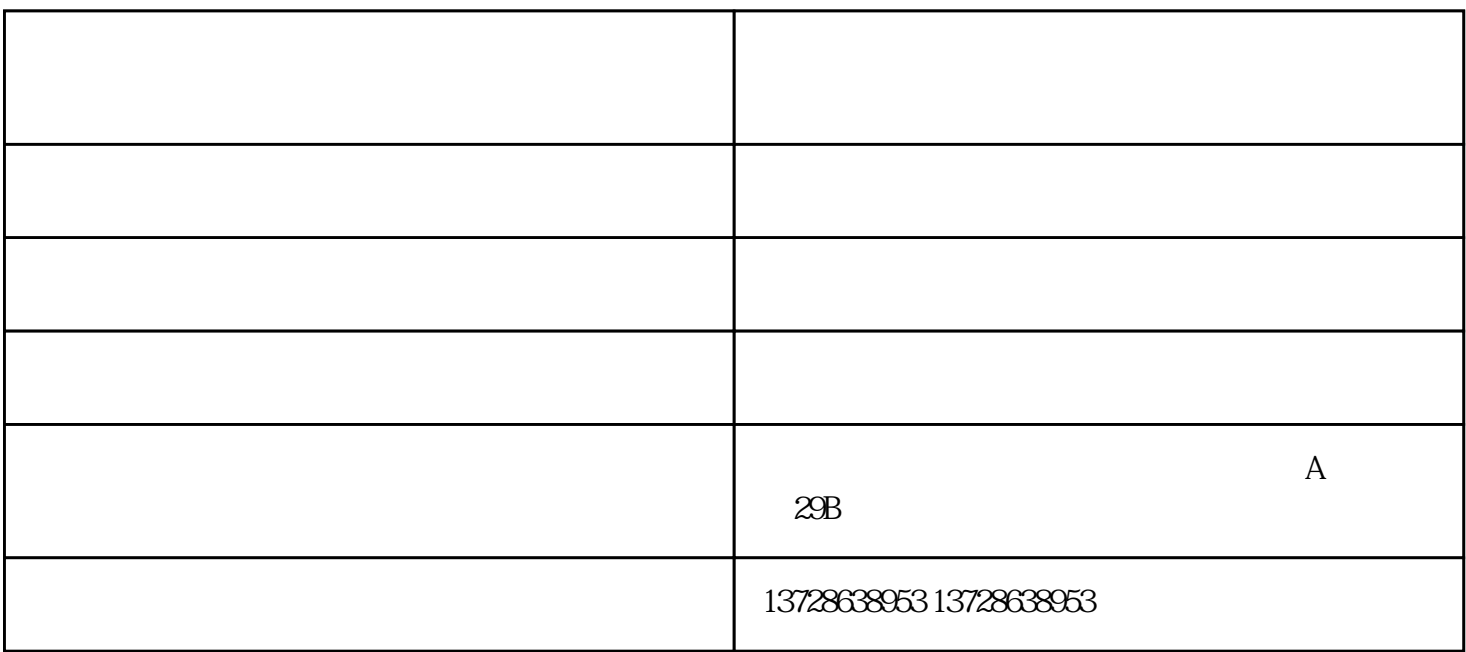

 $APP$ 

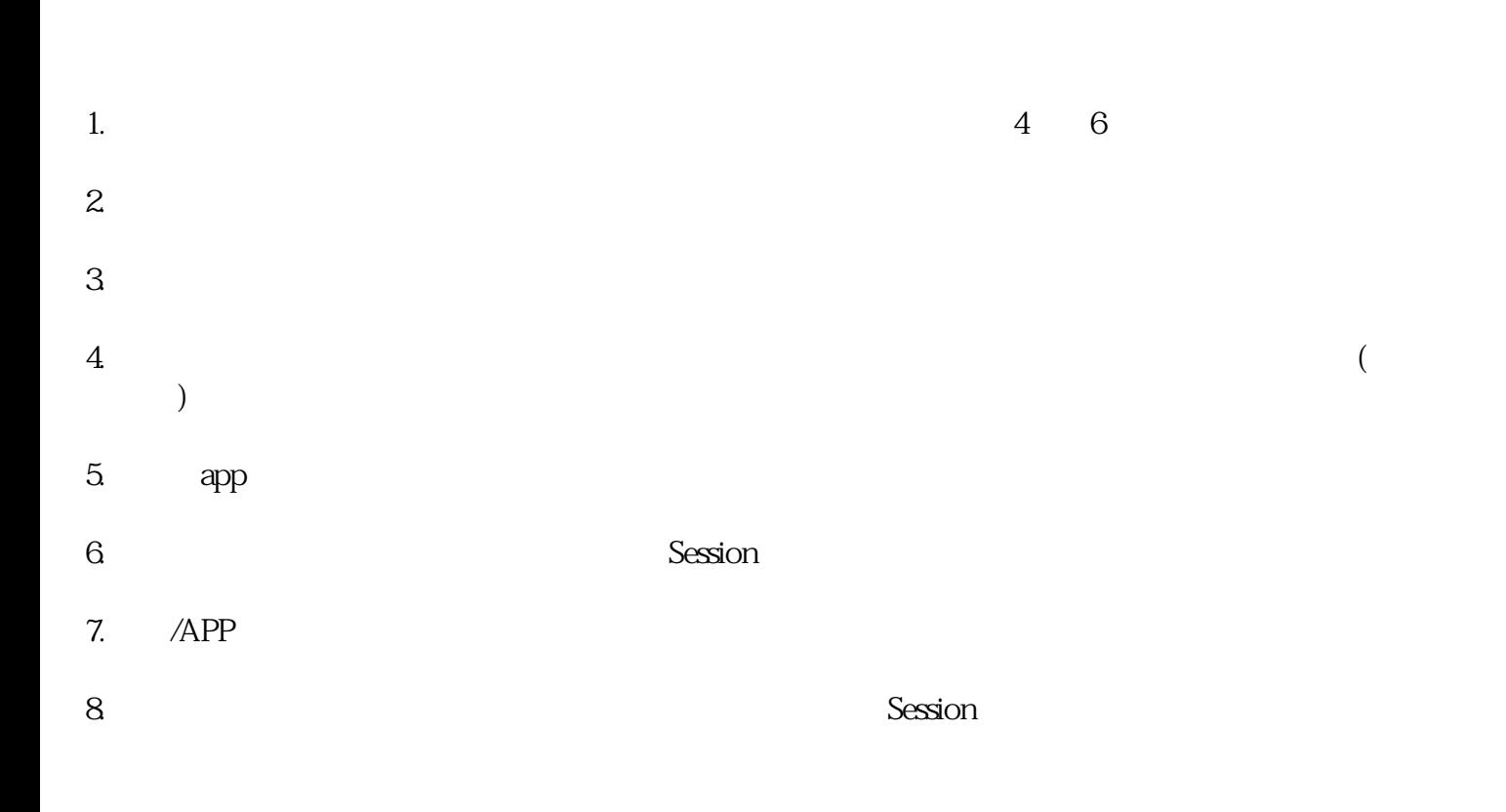

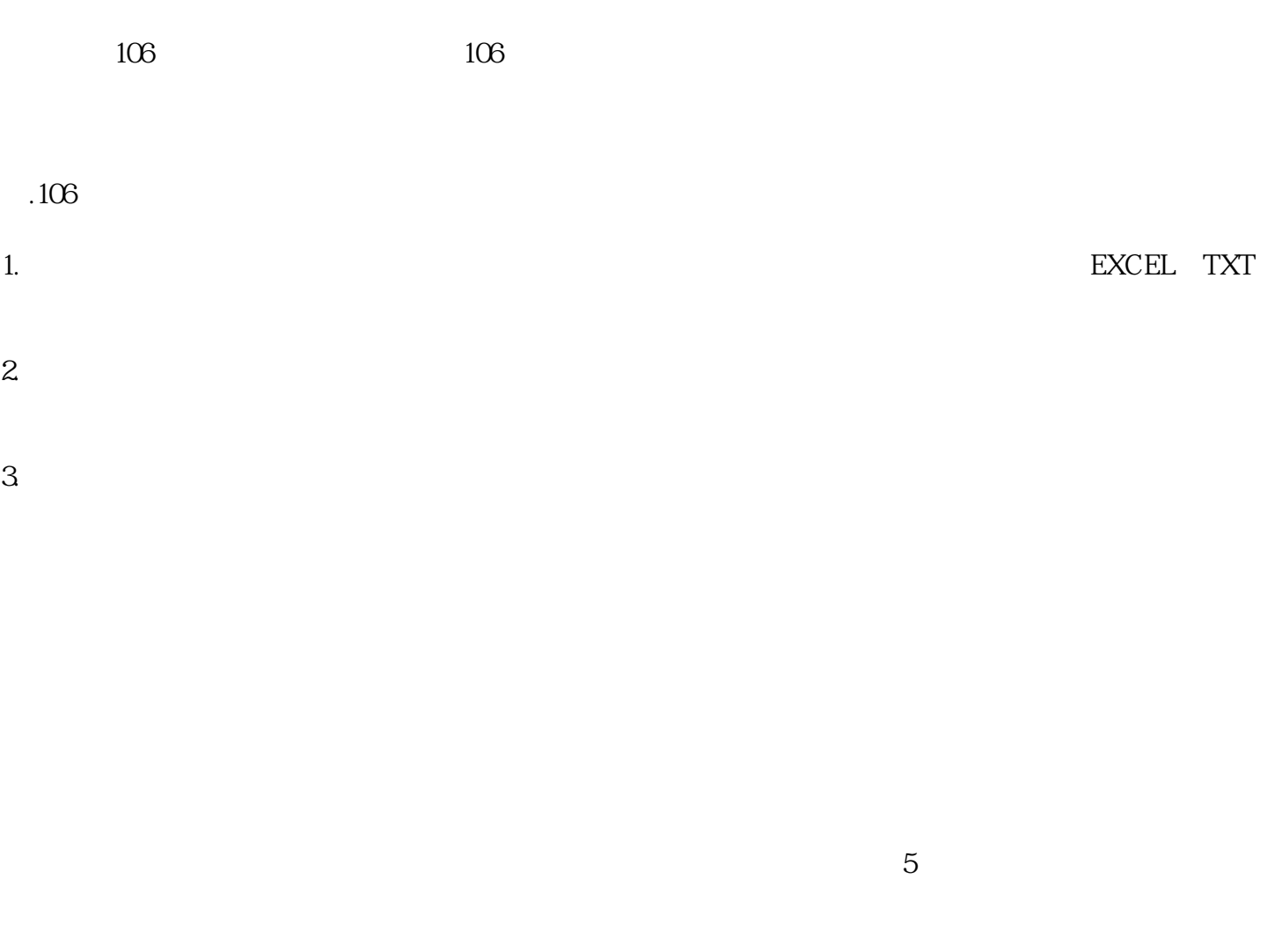

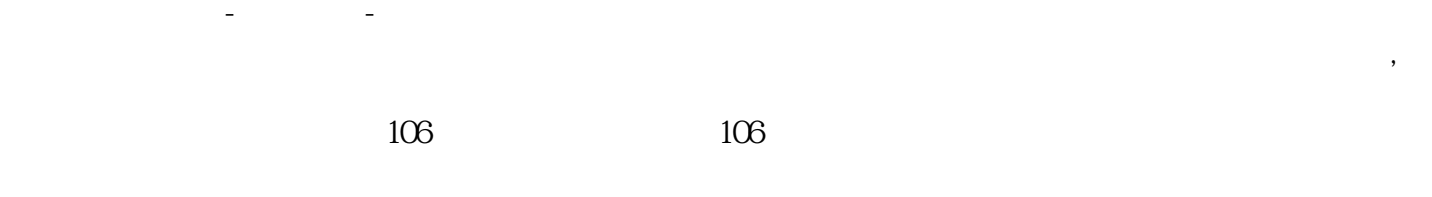

 $5G$  5G  $5G$ 

 $106$